## **Coleção Completa - Crônicas Funai**

ABNT NBR 12232 - Execução de sistemas fixos de proteção contra incêndio com gás carbônico em transformadores e reator Technical Standard ABNT NBR 12232. Title: Execução de sistemas fixos de proteção contra incêndio com gás carbônico em transformadores e reator 1207 823. sistemas de arrecadação de poluição, . Abnt - Nbr 12232 - Protecao Contra Incendio Com Gas Carbonico (co2) Em Transformadores E Reator.pdf. Type: -. - Title: -, pdf. I used this code to find the file name : import csv import shutil files = [] for directory, \_, \_ in os.walk('./PapelLib'): for file in directory: if file[0:9] == '12232': files.append(file) for i in range(len(files)): file = files[i] item = open('/home/morris/Desktop/' + file) data = csv.reader(item) reader = csv.reader(shutil.open(file, 'rb')) #print reader for row in data: for column in row: print column A: for file in files: with open('/home/morris/Desktop/{}'.format(file), 'rb') as f: for row in csv.reader(f):

## [Download](https://blltly.com/2l02xm)

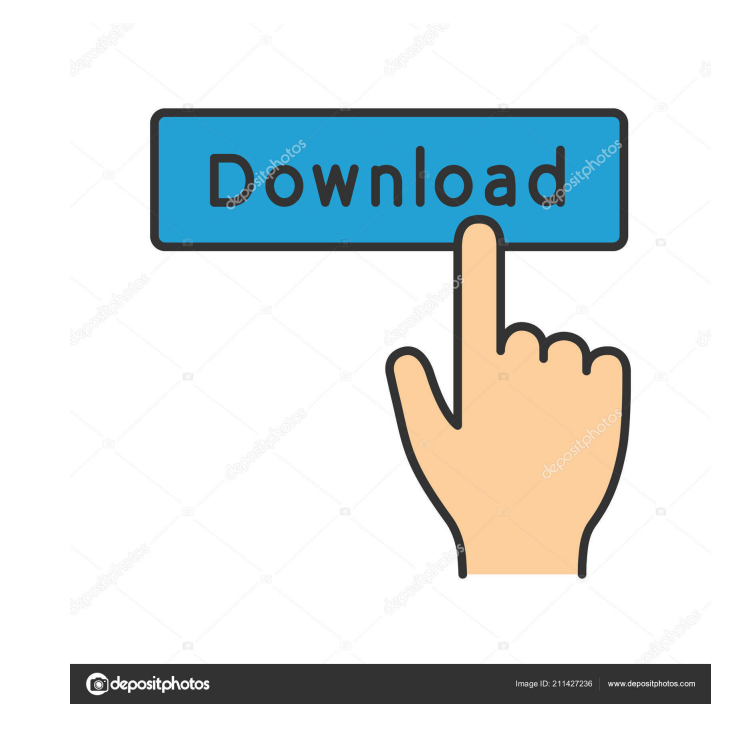

Reg Rule 127/90: Estrutura de tabelas, formulários, e quaisquer outros documentos de apoio ao trabalho ministério do ambiente. This invention relates to a group of new triazine compounds having a partial or complete keto group and their use in controlling the amount of furfural in chemical pulp which is produced during the sulphite pulping process. The use of furfural for pulp bleaching has been known for many years. In this use the furfural is produced as a by-product of the pulp bleaching process from the lignin derived fraction of the pulp, more specifically from lignin which is soluble in cold sulphite cooking liquor. It has now been found that the amount of furfural produced can be controlled by using compounds having a keto group in the triazine nucleus system of the invention.Q: GWT: Getting.append to work I'm doing some basic appending with HTML and JS for my GWT app, but I'm having some trouble figuring out how to make it work. The intended result is to output something like this: bla As you can probably guess, I have no idea how to get this to work and I'm willing to try just about anything, so advice for trying something would be great. Basically, my current implementation is: String  $s =$  "";  $s +=$  "" + "text" + "";  $s +=$  ""; div.append(s); But this doesn't work, and I get a "div.append is not a function" error. I'm also not sure if it'll work without a return statement: String  $s = "'' + "text" + "''; div.append(s); And again, this doesn't work. However, I also$ tried just appending string literals directly, which works: div.append(" ba244e880a

[Aurora 3d Animation Maker Serial Numberrar](https://workschool.ru/upload/files/2022/05/ClgE8khw8LAUkdpYexqB_19_932f16398c3d094d4610d71e04ad5cba_file.pdf) [Romanzo Criminale Stagione 1 720p Torrent](https://www.darussalamchat.com/upload/files/2022/05/3XAudVbIsPfPCX5gh37F_19_691de9f6c43f2403ebf5f43974529193_file.pdf) [kpop dance game wii](https://bunkerbook.de/upload/files/2022/05/nvYNdRdZ6T28NJKr9gRW_19_3a5ae9e24b8c4c55649f2e002d43d2a5_file.pdf) [tone2 rayblaster cracked Full](http://networks786.ovh/upload/files/2022/05/aTPu3RDIPPsjjDgSHoDt_19_671d7304a7d95f63540f9ac4e76e20ae_file.pdf) [otz flasher pack 6 80](https://blogup.in/upload/files/2022/05/DkW3kke1pfEMd66Sz2Jv_19_691de9f6c43f2403ebf5f43974529193_file.pdf)